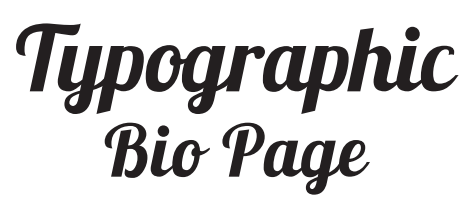

Web Typography, HTML, & CSS

# You'll learn:

- Designing with typography for best user experience
- • Fundamentals of web fonts
- Site set-up basics
- Beginning HTML and beginning CSS

## Reading:

Above the Fold: Chapter 6

# Instructions:

**Step 1:** Choose a character as the subject of your bio page. The character can be imaginary/fictional, such as from a movie or TV show.

**Step 2:** Gather written content about the character. imdb.com or wiki sites would be a great source for this project. Make sure you have gathered headings, short descriptions, at least one list (bulleted or numbered), and at least one quote.

**Step 3:** Mark up your content with standard, semanticallyappropriate HTML tags. Ensure that each bit of content has the HTML tag that best reflects the structure and purpose of that text. Use character entities for any symbols/glyphs.

**Step 4:** Begin styling your text with basic CSS styles. Be sure to use best principles of web typography, maximizing both design and readability.

- Initially, choose web-safe font stacks.
- Use primarily grayscale, with no more than one additional color
- Maintain a clear hierarchy of information

**Step 5:** Select an online "embeddable" web font for important sections of your page. Use the @font-face rule. Be sure that in your code you have written appropriate fallback fonts in your font stacks in each rule. *A proper font stack has 1–2 similar fonts and the font category that matches those fonts (serif, sans-serif, etc.).* 

**Step 6:** Further adjust the font sizes, line-heights, and letter-spacing throughout. Keep "tweaking" it. In the end, make sure the text of your design fills the height of our classroom's monitors.

**Step 7:** Test the site in different browsers as you work. You are responsible for making your page appear well in the browsers that are installed in this classroom.

### Fonta:

Start with web-safe font stacks.

We will add "embedded" fonts with the @font-face rule. The user should see no more than 3 fonts in your design. Choose appropriate fonts for the tone of your character. Avoid fonts that are frequently overused or misused.

# Required HTML tags to use:

 $<$ h1>  $<$ h2>  $<$ h3>  $< p >$ <span> <blockquote> <ul> or <ol>  $\langle$ li $\rangle$ <strong> or <i> or <u></u>

#### *optional:*

```
\langlea\rangle<hr><br/><br/>br><h4>
<h5>
<h6> (Remember, h6 is the last one)
```
# Required CSS styles to use:

```
font-family
font-weight
font-size
line-height
letter-spacing
text-align
color
margin
```
#### *optional:*

text-decoration list-style-type

# Evaluation for: Web Typography - Bio Page

#### Name:

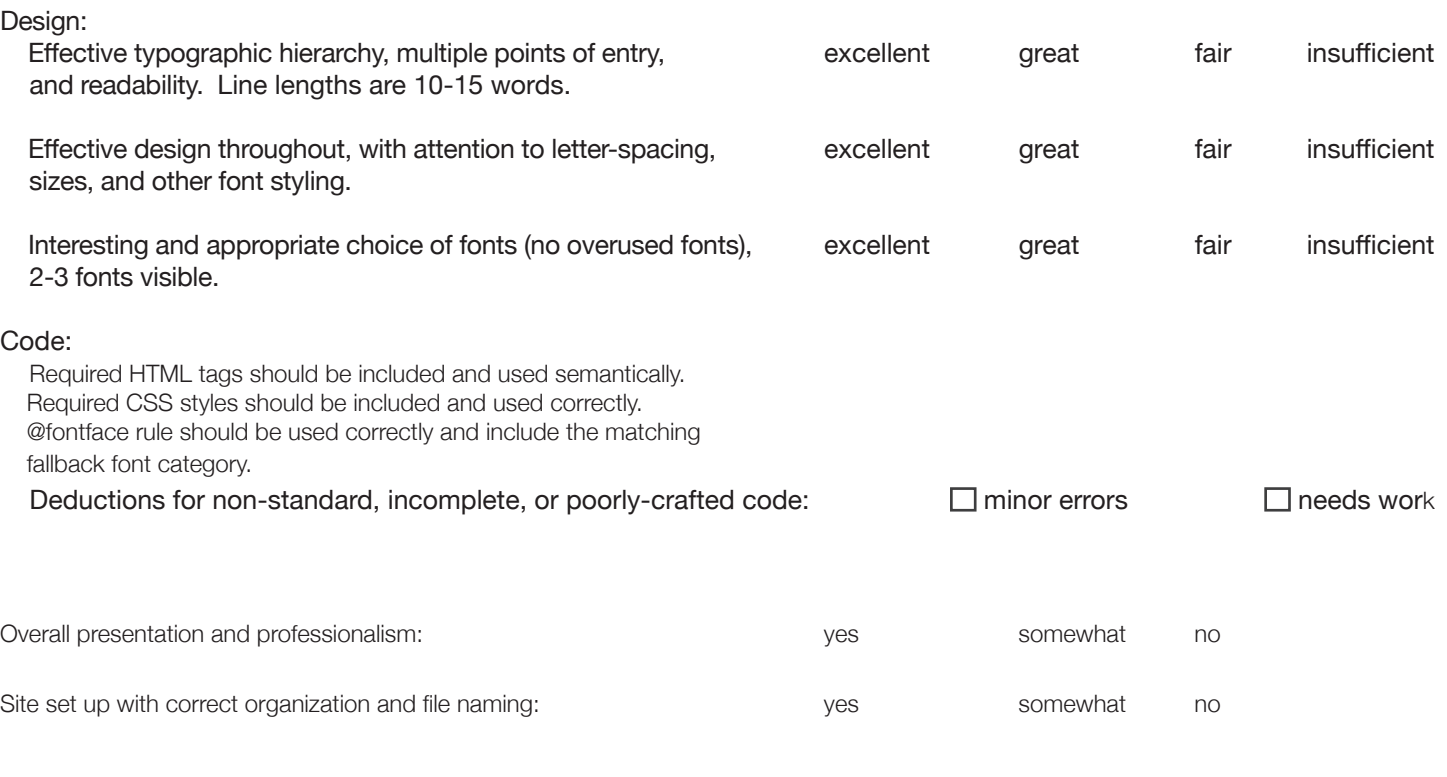